# **QGIS Application - Bug report #17537 MYSQL Connection with wrong tables**

*2017-11-23 12:50 PM - Gerd Dreier*

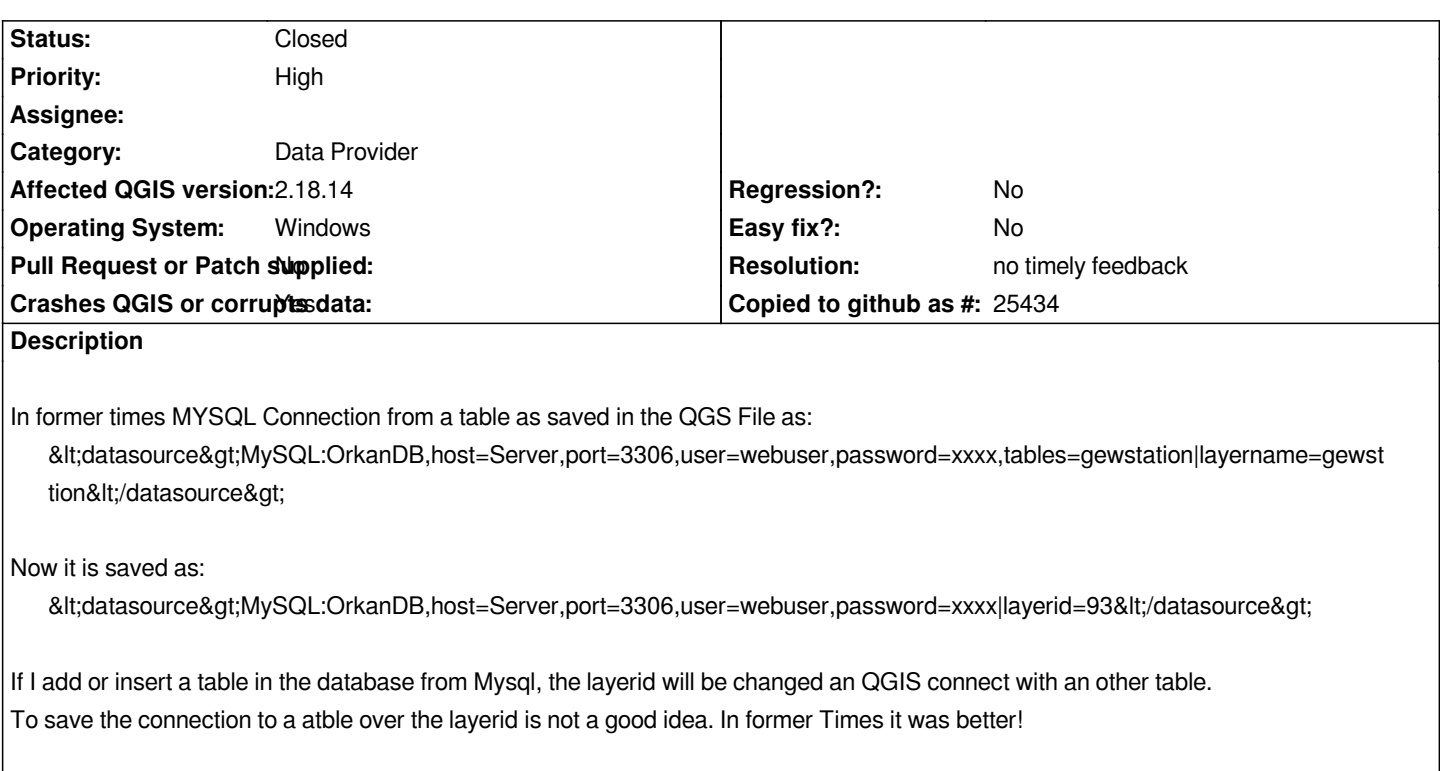

### **History**

## **#1 - 2018-02-22 07:43 PM - Giovanni Manghi**

*- Priority changed from Normal to High*

### **#2 - 2019-01-21 12:34 AM - Jürgen Fischer**

*- Status changed from Open to Feedback*

*Please test with QGIS 3.4 - QGIS 2.18 reached it's end of life.*

### **#3 - 2019-02-24 01:39 AM - Giovanni Manghi**

*- Resolution set to no timely feedback*

*- Status changed from Feedback to Closed*